# 評価結果報告とデモ

群馬産業技術センター

平成29年7月13日 AIによる画像検査手法の導入セミナー

# 性能調査結果

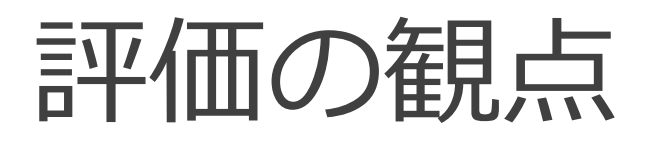

#### 製造現場での使用を想定

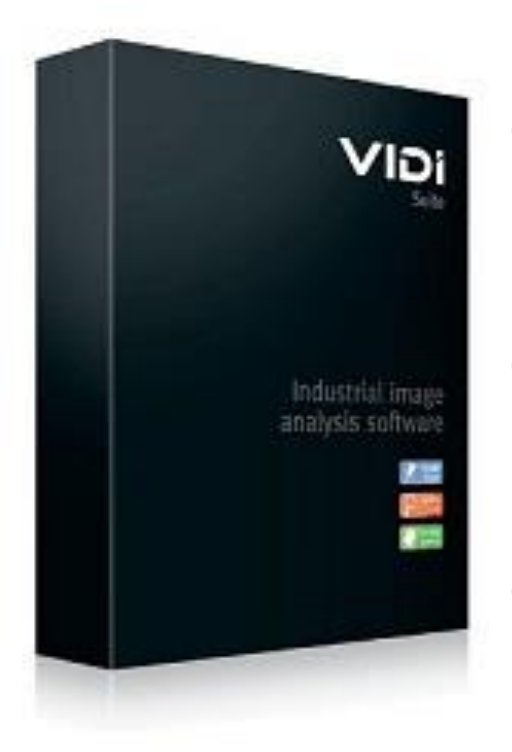

#### **① 様々な製品の判定に適用可能** ■ 良否判定、分類、OCR機能があること

**② 判定結果を元に他の機器を制御可能** ■ 組み込み用APIがあること

**③ Windows PC上で動作可能**

### 製造現場での応用例 ViDi Ver.2.0

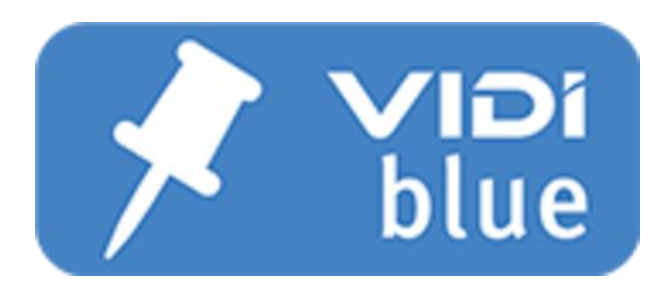

#### **特徴点検出モード**

- ROIの設定
- 簡易的な寸法の測定

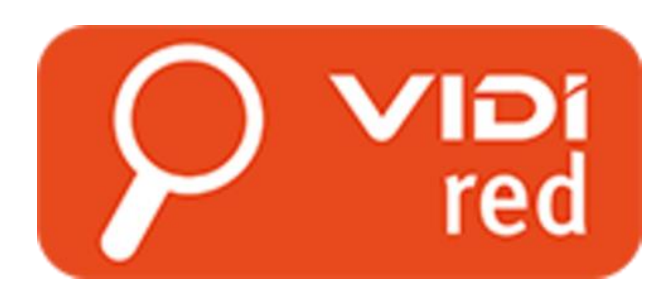

#### **良否判定モード**

- 良品・不良品の判定
- 傷の場所の特定

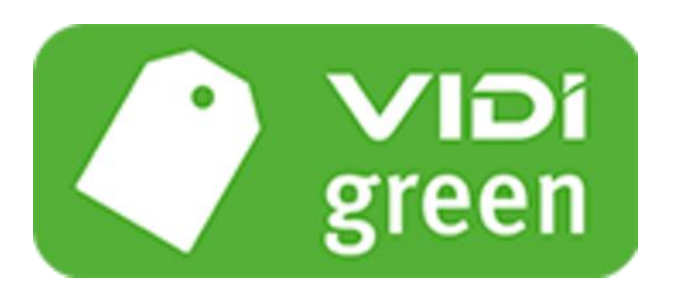

**クラス分類モード** ● 不良品の種類による分類

### 判定性能

#### ● 人が画像を見て判定できるものはViDiも可能 ●人が気づかないようなものまで 認識できるときもある

● 陰影部や反射部などの影響を受け難い ■従来の画像処理手法よりも優れる

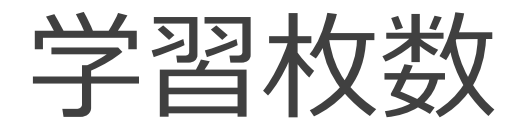

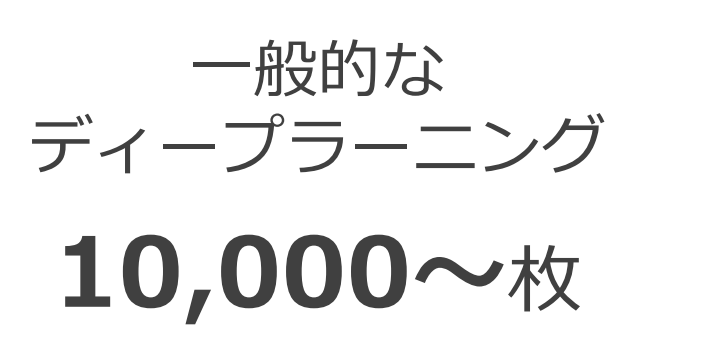

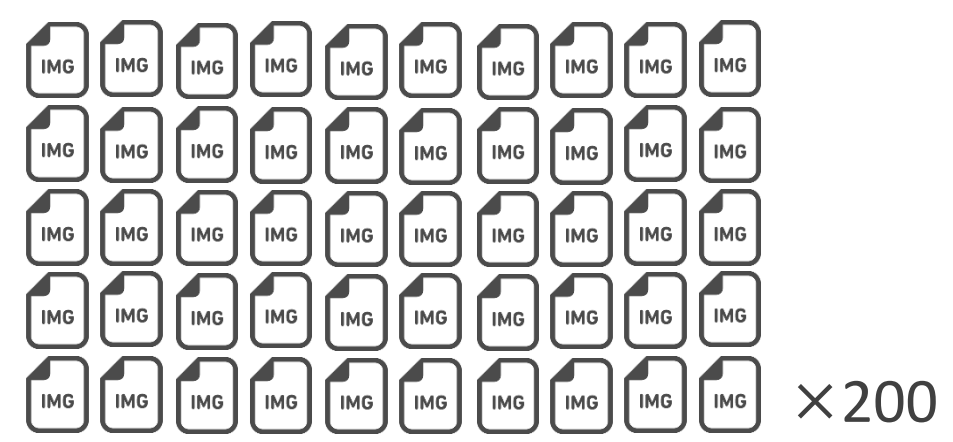

ViDi **10~20**枚

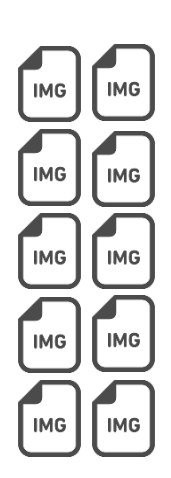

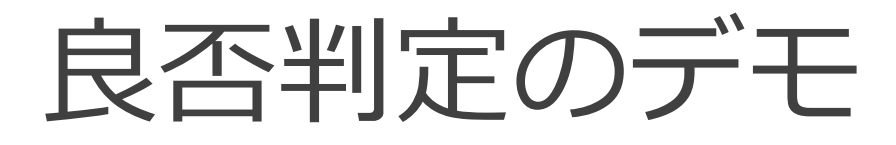

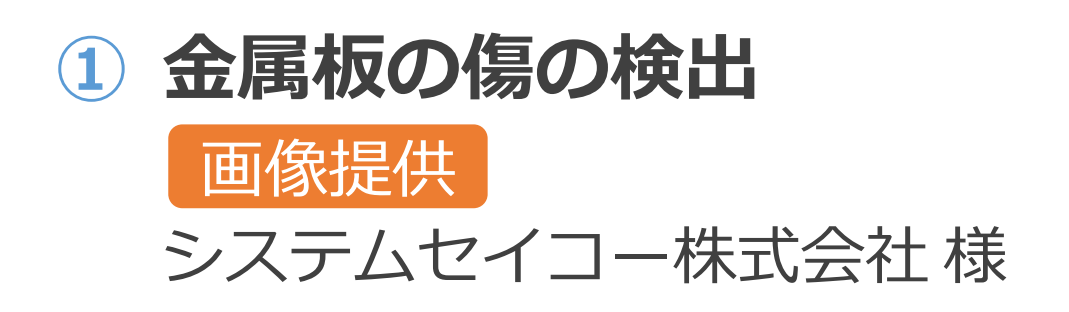

**② じゃがいもの傷や芽の検出**

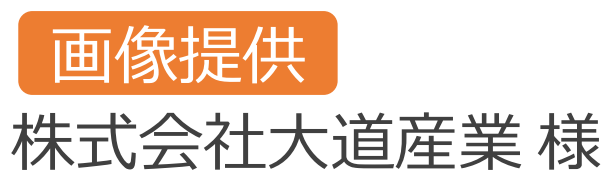

#### **③ 円柱型金属部品の傷の検出**

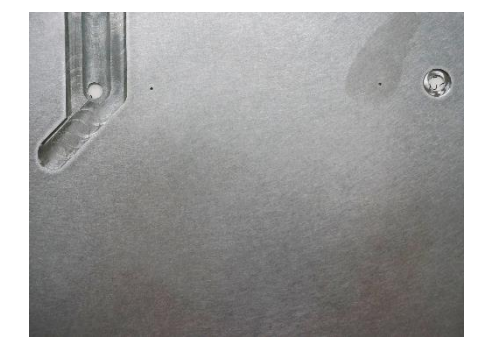

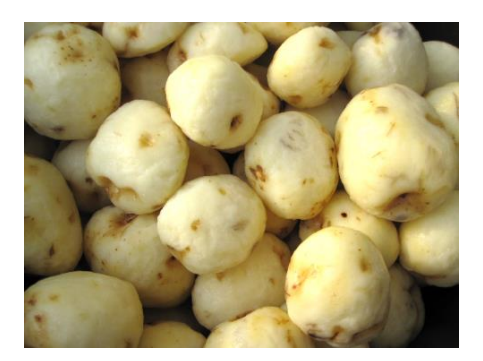

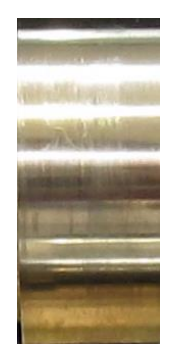

### 良否判定のデモ①

#### ● 金属板の傷の検出

● 学習枚数 20枚(NG画像 15枚, OK画像 5枚) ● 傷の場所を教える Supervised Mode を使用

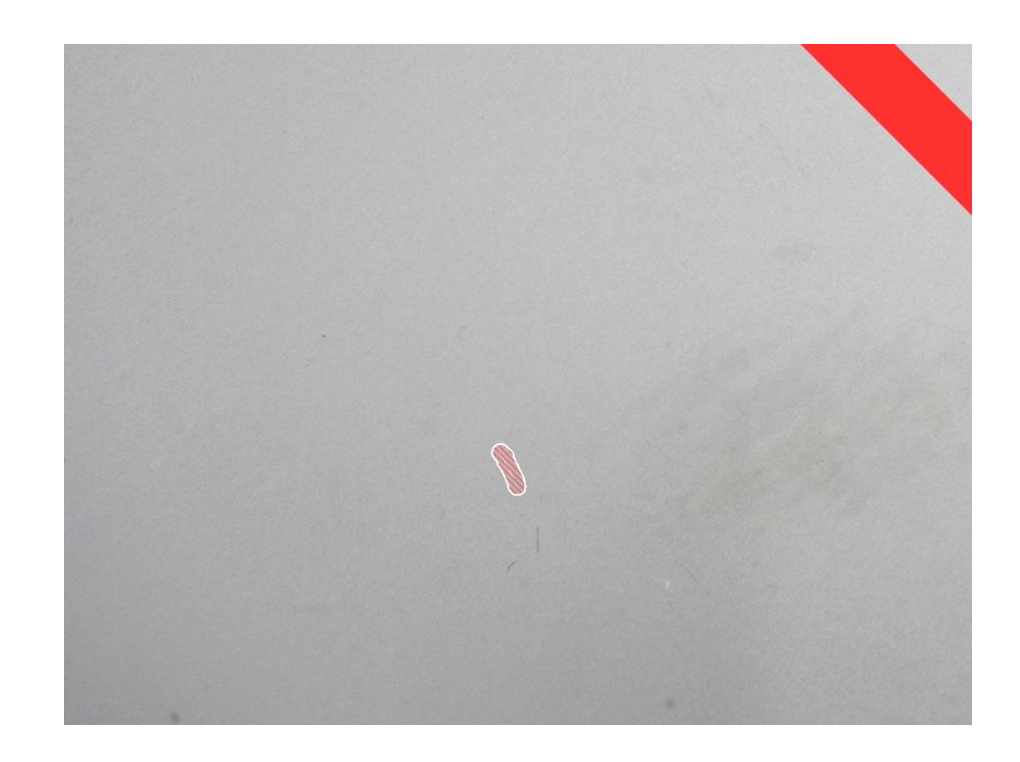

### 良否判定のデモ②

#### **じゃがいもの傷や芽の検出**

- 学習枚数 1枚(NG画像 1枚)
- 傷の場所を教える Supervised Mode を使用

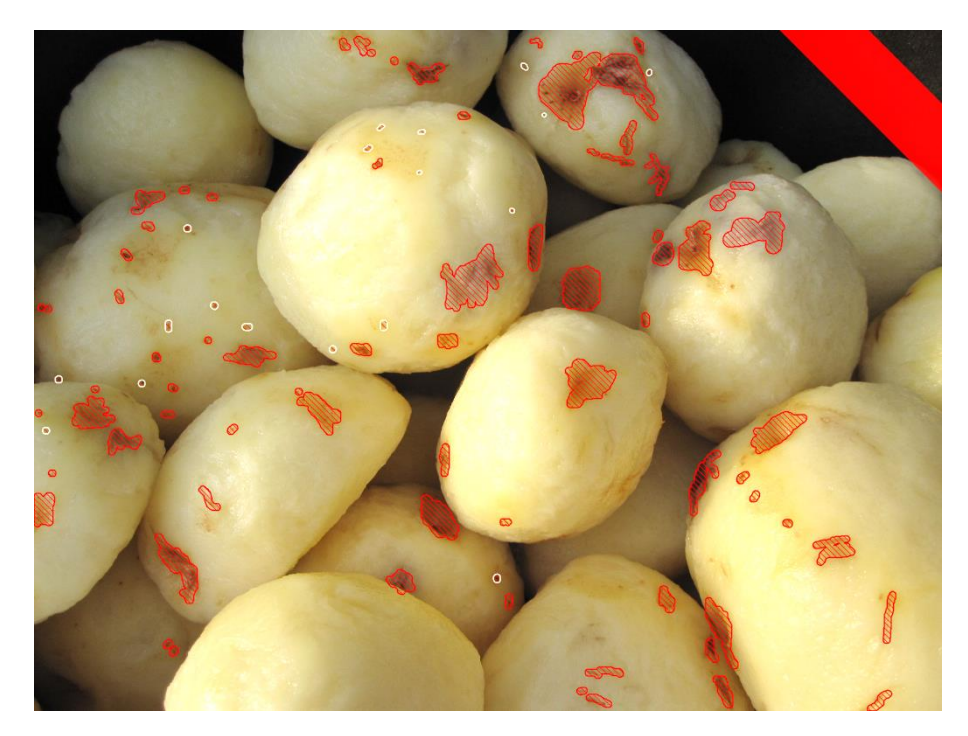

### 良否判定のデモ③

#### **円柱型金属部品の傷の検出**

- 学習枚数 10枚(NG画像 10枚)
- 傷の場所を教える Supervised Mode を使用

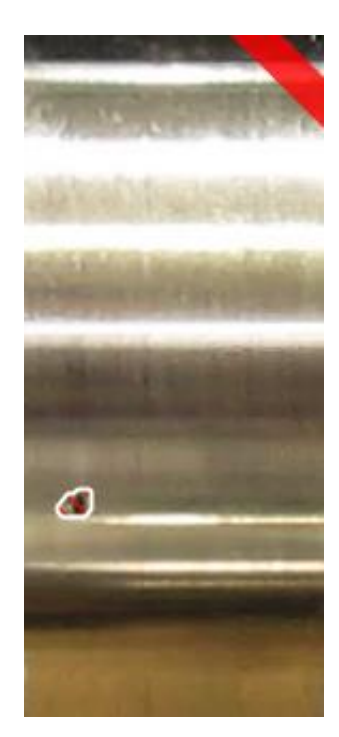

### 良否判定のデモ③ 結果

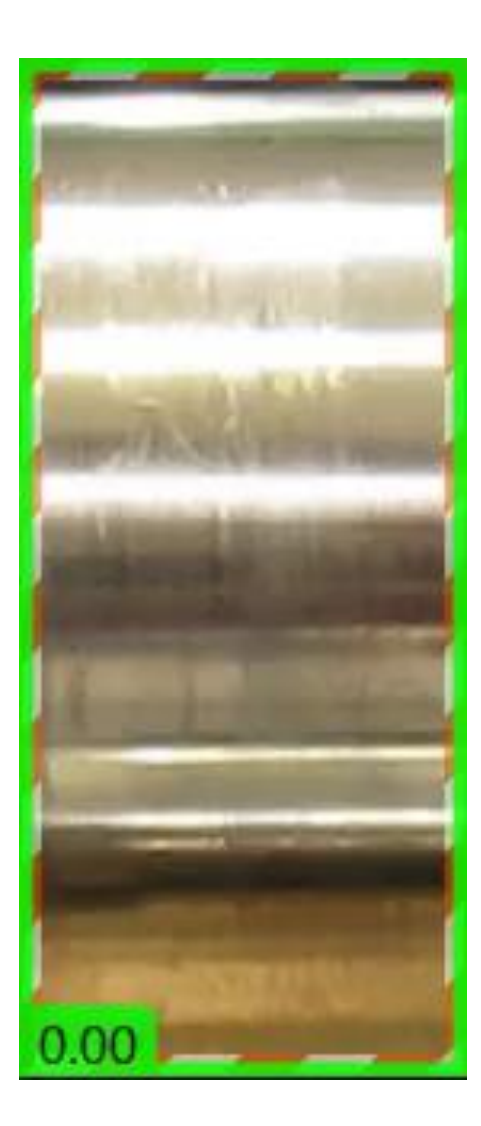

### GUI

#### ● ドラッグ・アンド・ドロップなど 直感的に操作できるインターフェース

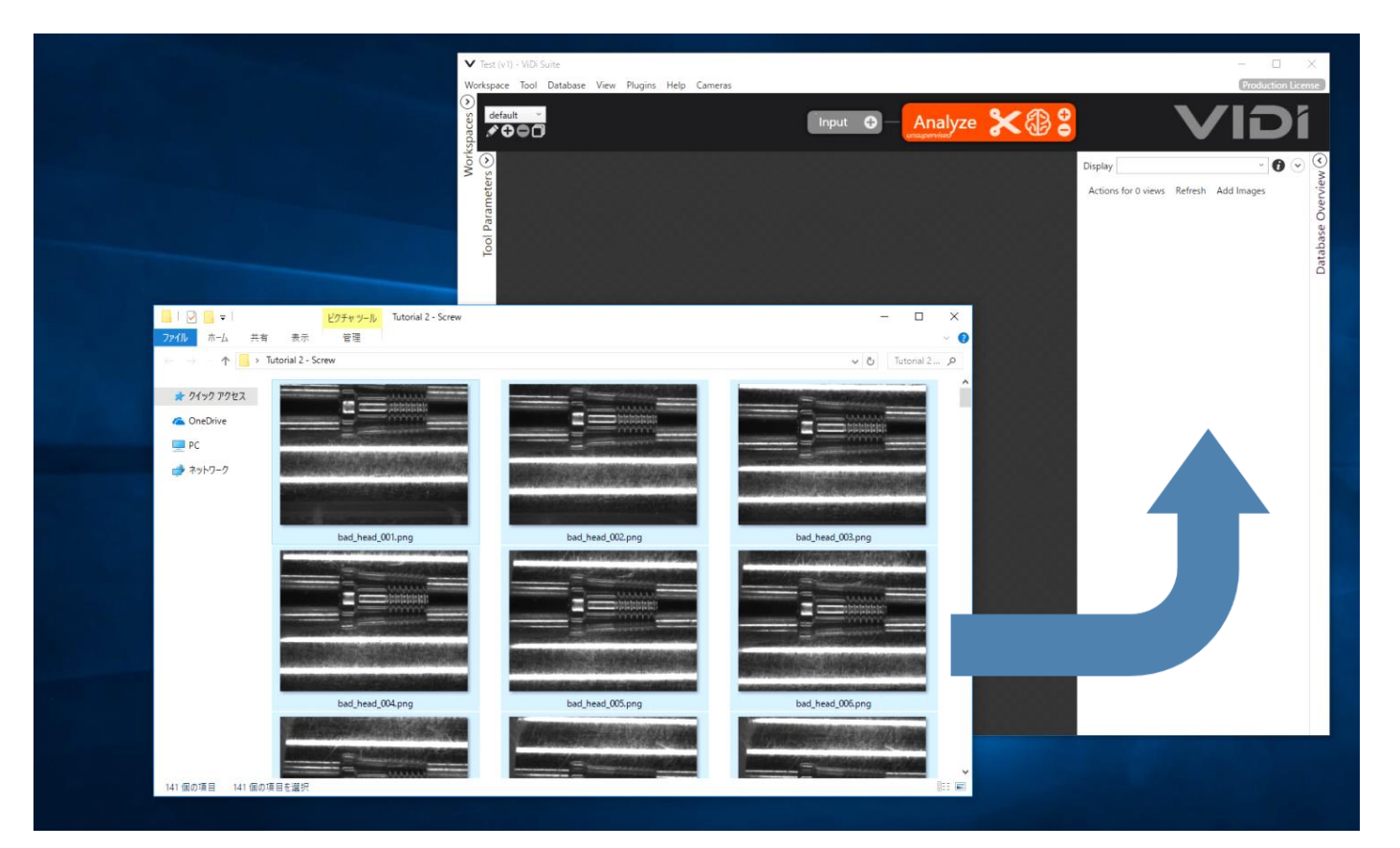

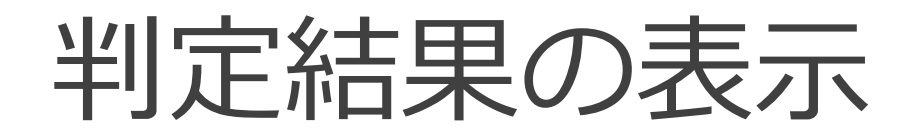

#### ● 学習画像の選別に役立つ表示機能

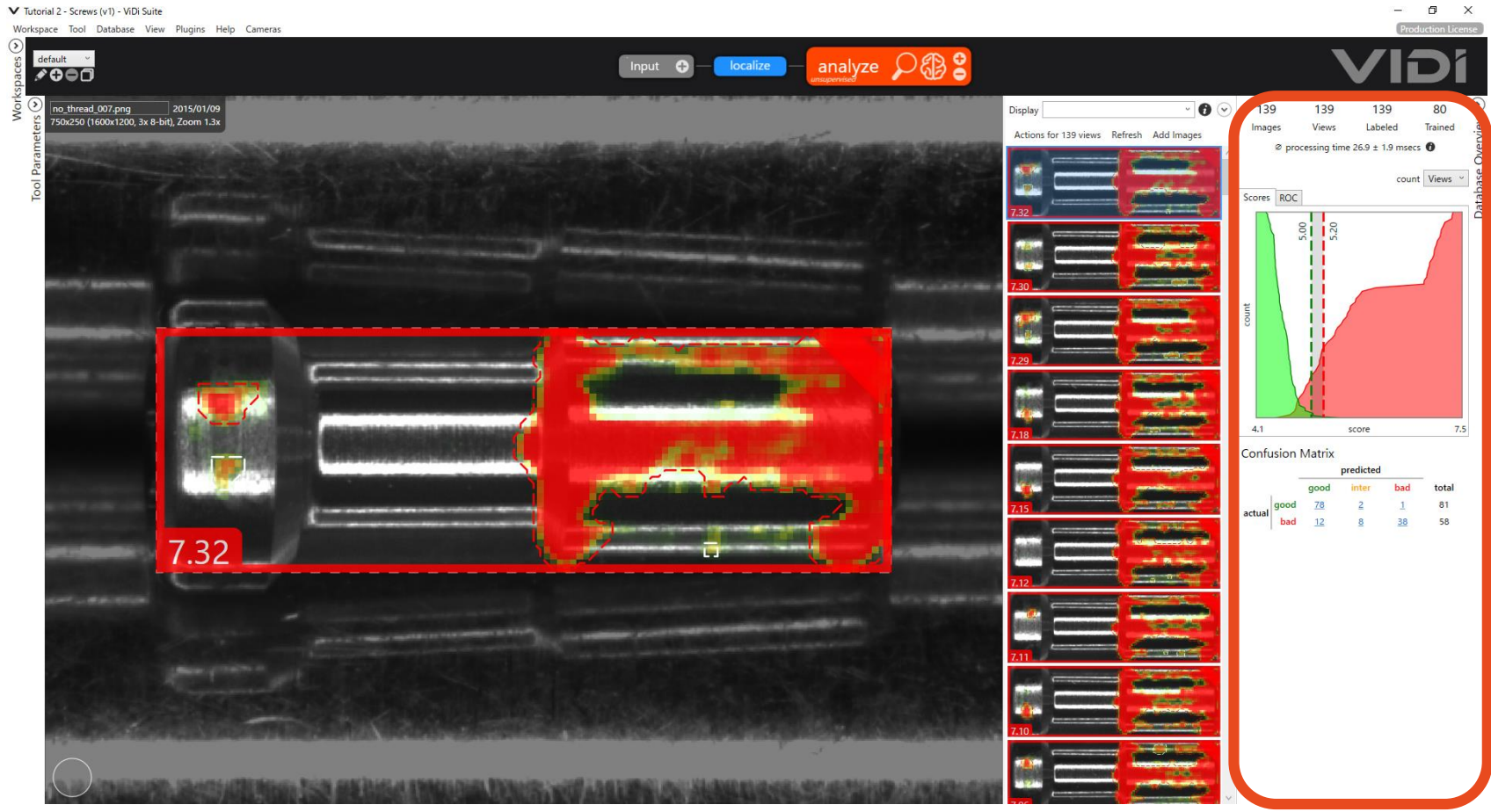

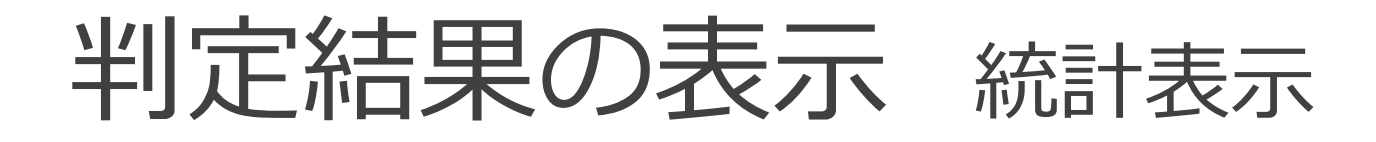

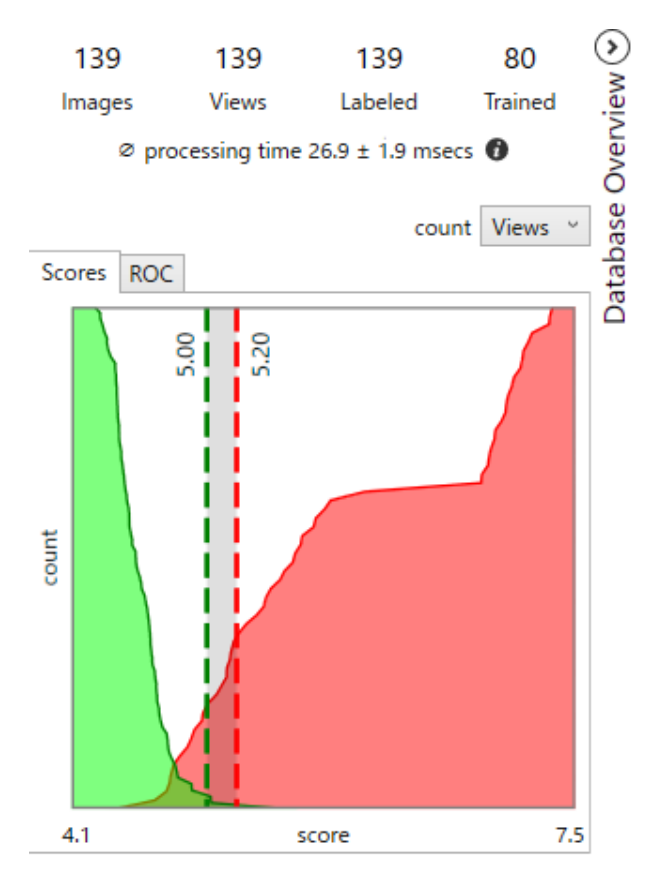

#### **Confusion Matrix**

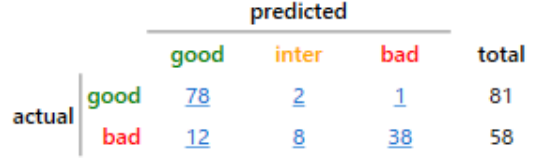

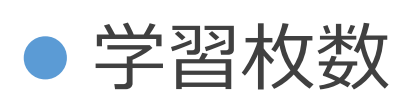

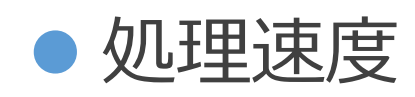

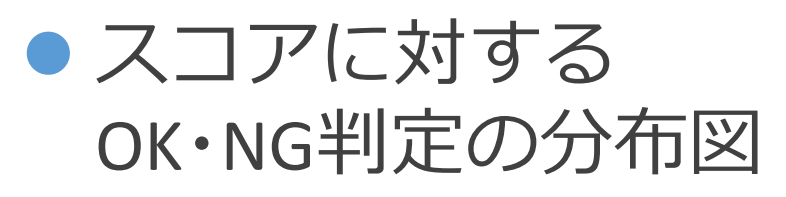

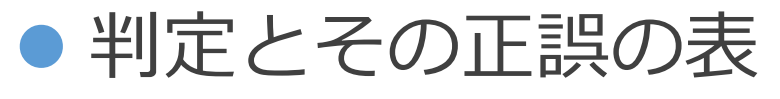

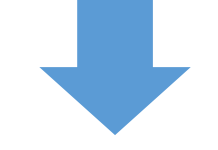

結果をもとに 学習画像を変えることで **性能が向上**することもある

### その他の便利な機能 デモ

#### ● 判定結果レポートの作成

HTML形式で出力

#### ● 動画データの自動分割読み込み 動画データも簡単に処理可能

### センターとしての判定結果

● 高い判定性能

- 自社で容易に画像を集めて学習可能
- 操作を覚える手間が少ない

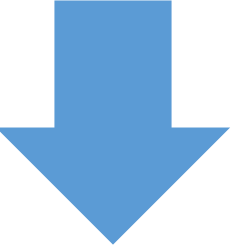

### **目視検査等の代わり**に応用可能

# 生産ラインでの適用性

- ロボットへの組み込み -

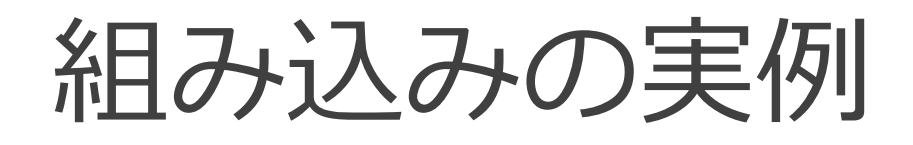

#### ●ペットボトルラベルの良否判定ロボット 株式会社デンソーウェーブ 様 協力

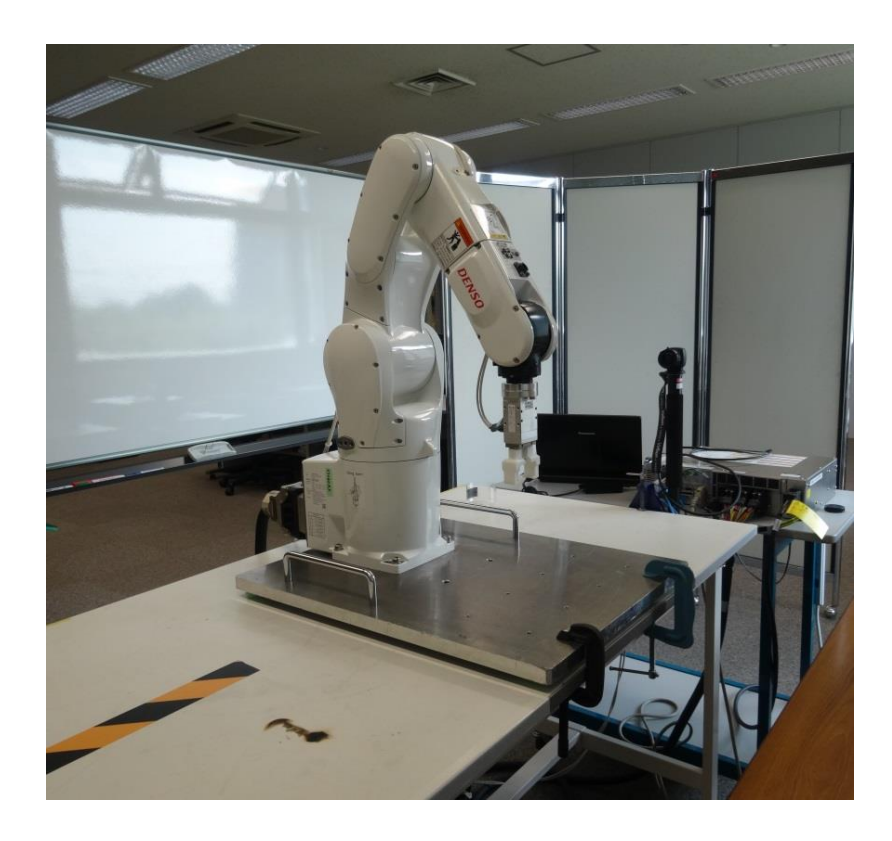

#### **動作の流れ**

- ① ボトルを掴む
- ② カメラで撮影
- ③ ViDiで良否判定
- ④ ボトルを置く

(良品・不良品に分けて)

### ViDiの処理の流れ

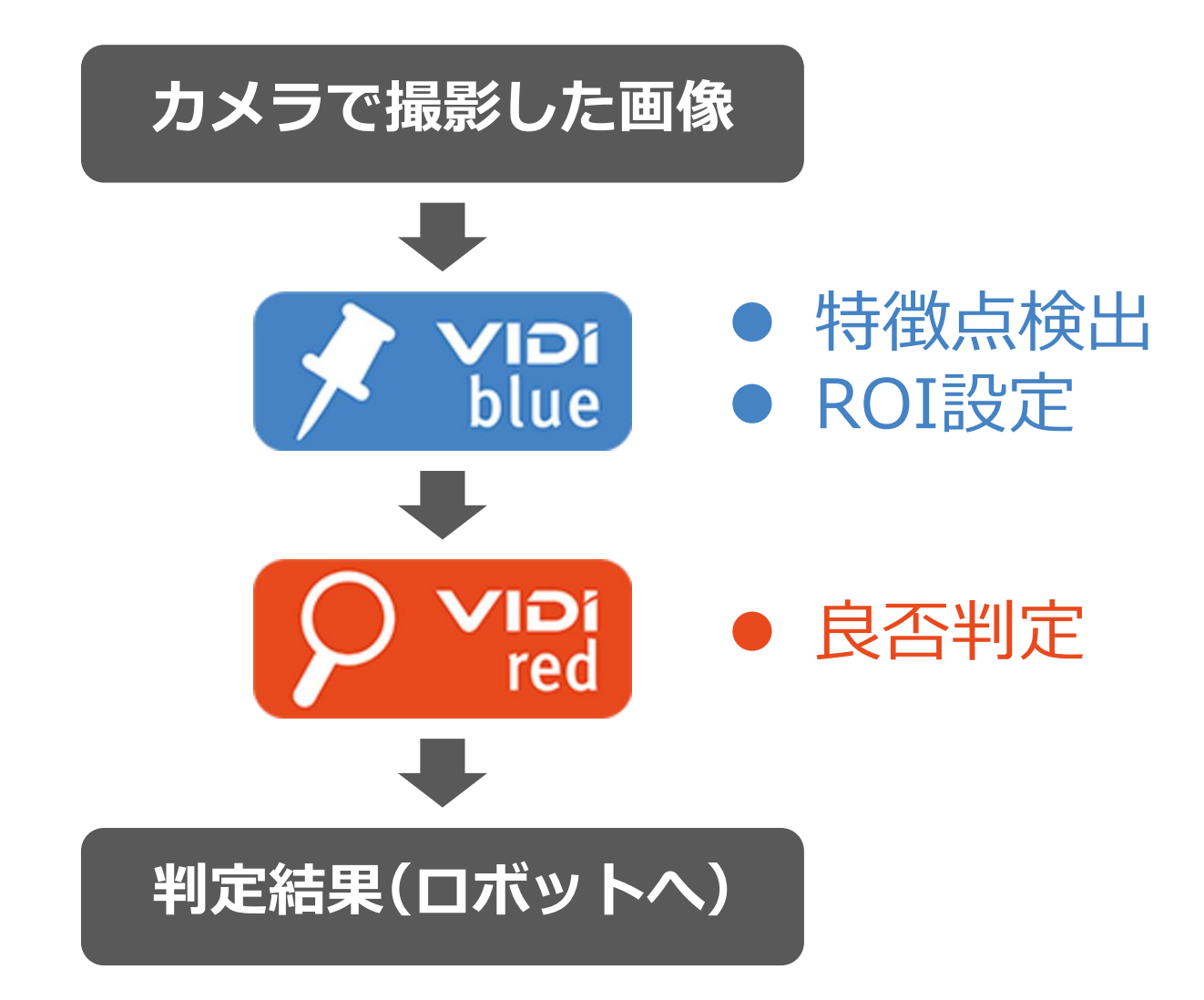

### ViDiの処理1 特徴点検出

#### ● 学習させた特徴点(4点)を検出

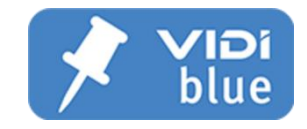

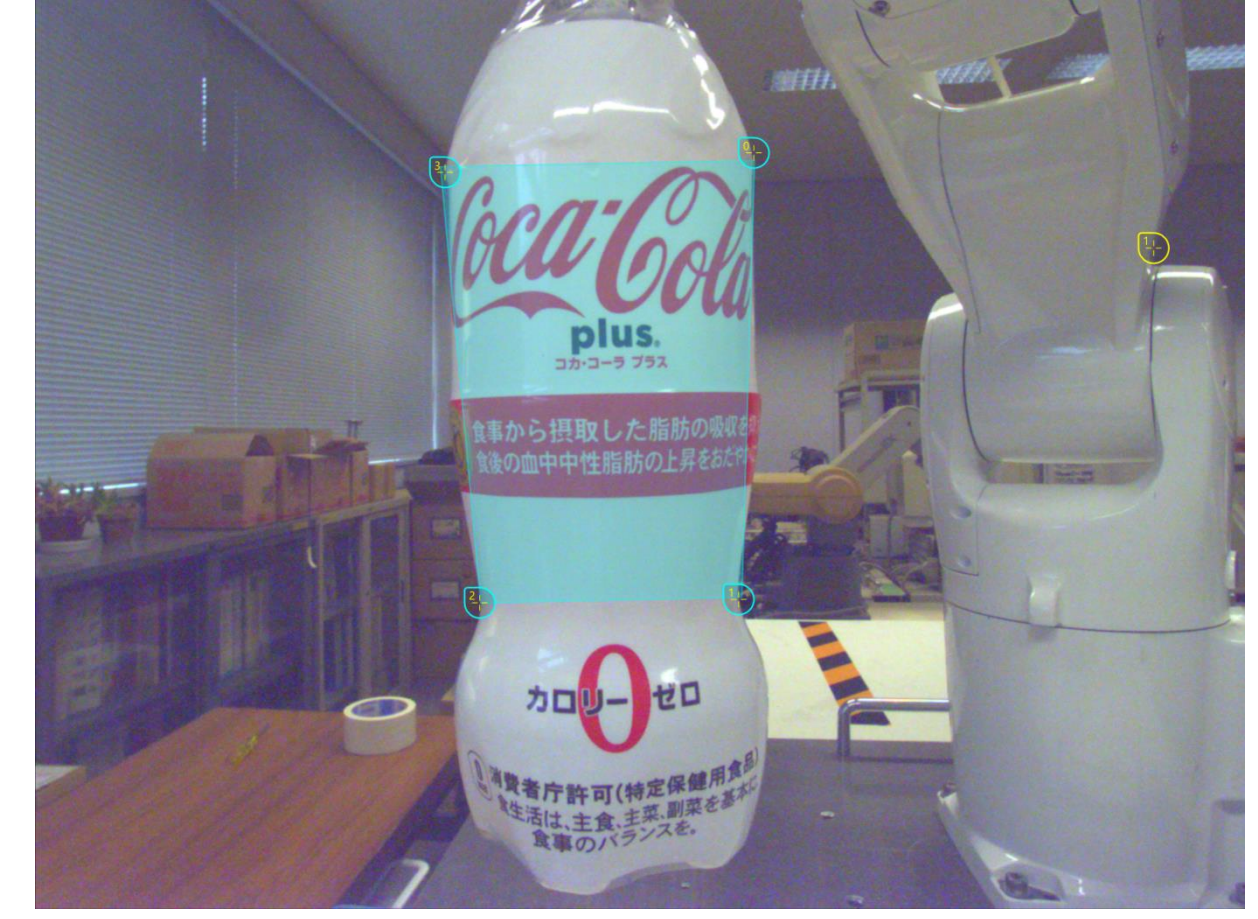

### ViDiの処理2 ROI設定

#### ● 特徴点を元にROI (関心領域)を設定

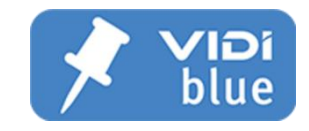

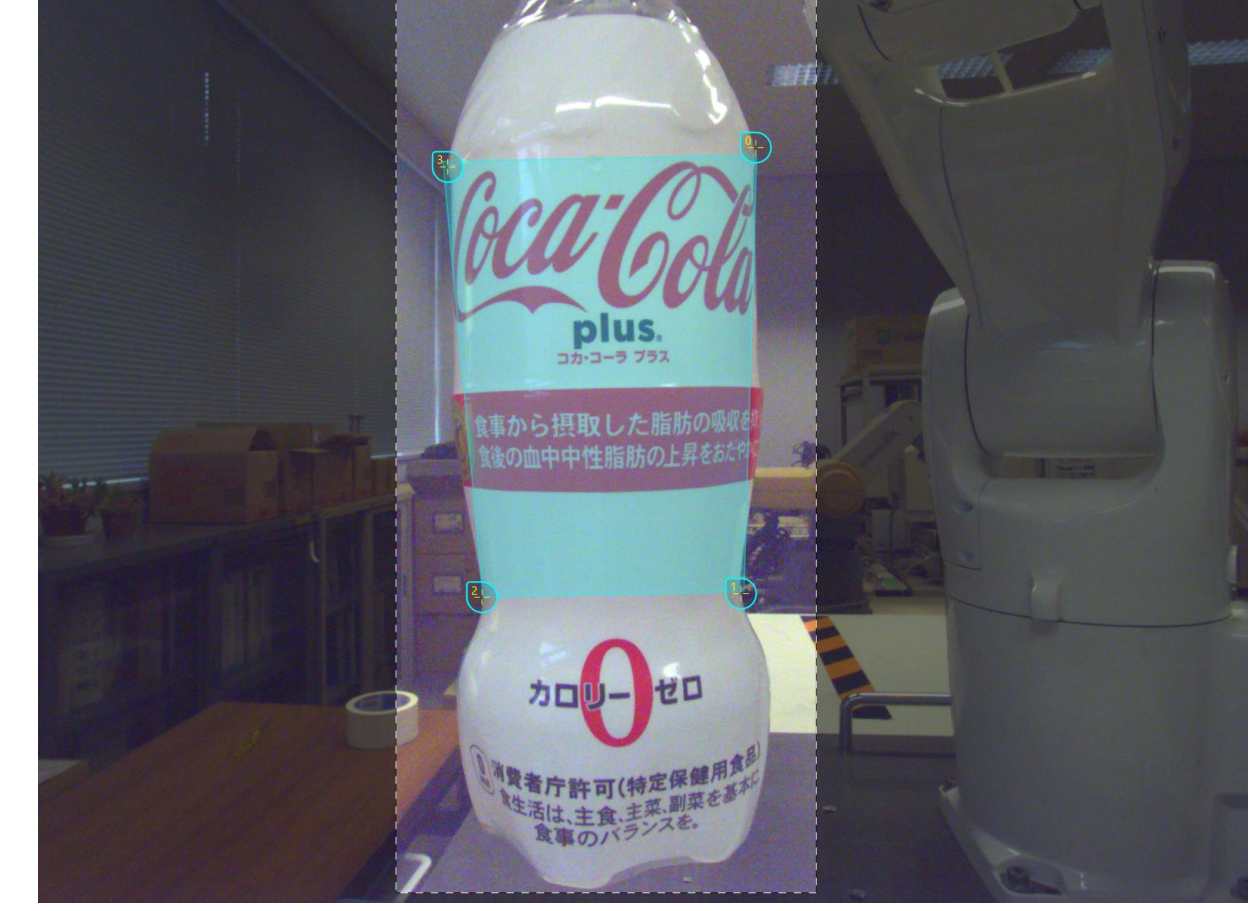

### ViDiの処理3 良否判定

#### ● 学習させた傷を検出して良否を判定

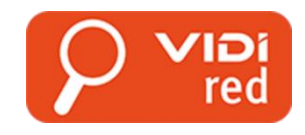

コカ・コーラ ブラス 食事から摂取した脂肪の吸収を 競の血中中性脂肪の上昇をお ゼロ 0.00

OK NG

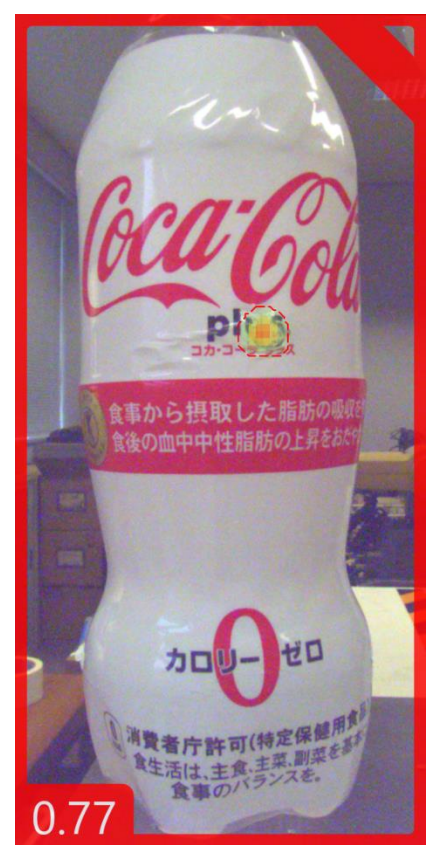

# 組み込みプログラミング

● ViDi は Microsoft .NET Framework で動作

- Visual C# や Visual Basic を使って 製造ラインで使用するプログラムに組み込み可能
- ‒ C++ や Python でも可能
- ロボットとカメラはORiNで動作
	- Visual C#やVisual Basicを使って、共通の書式で プログラムを組むことが可能

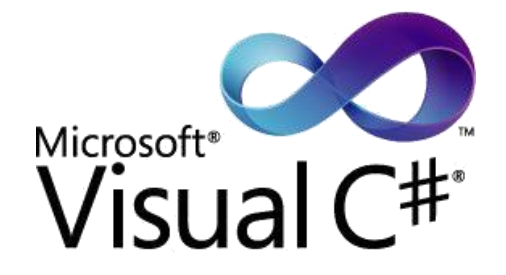

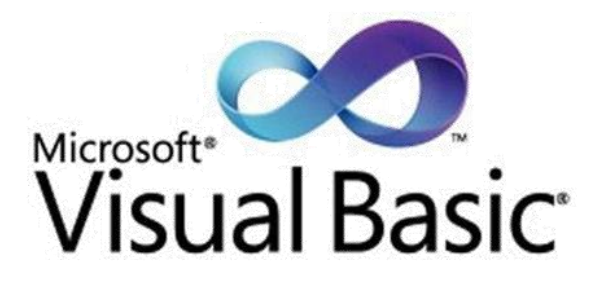

# ViDiのプログラミング

#### ● 簡単に画面が作成できる

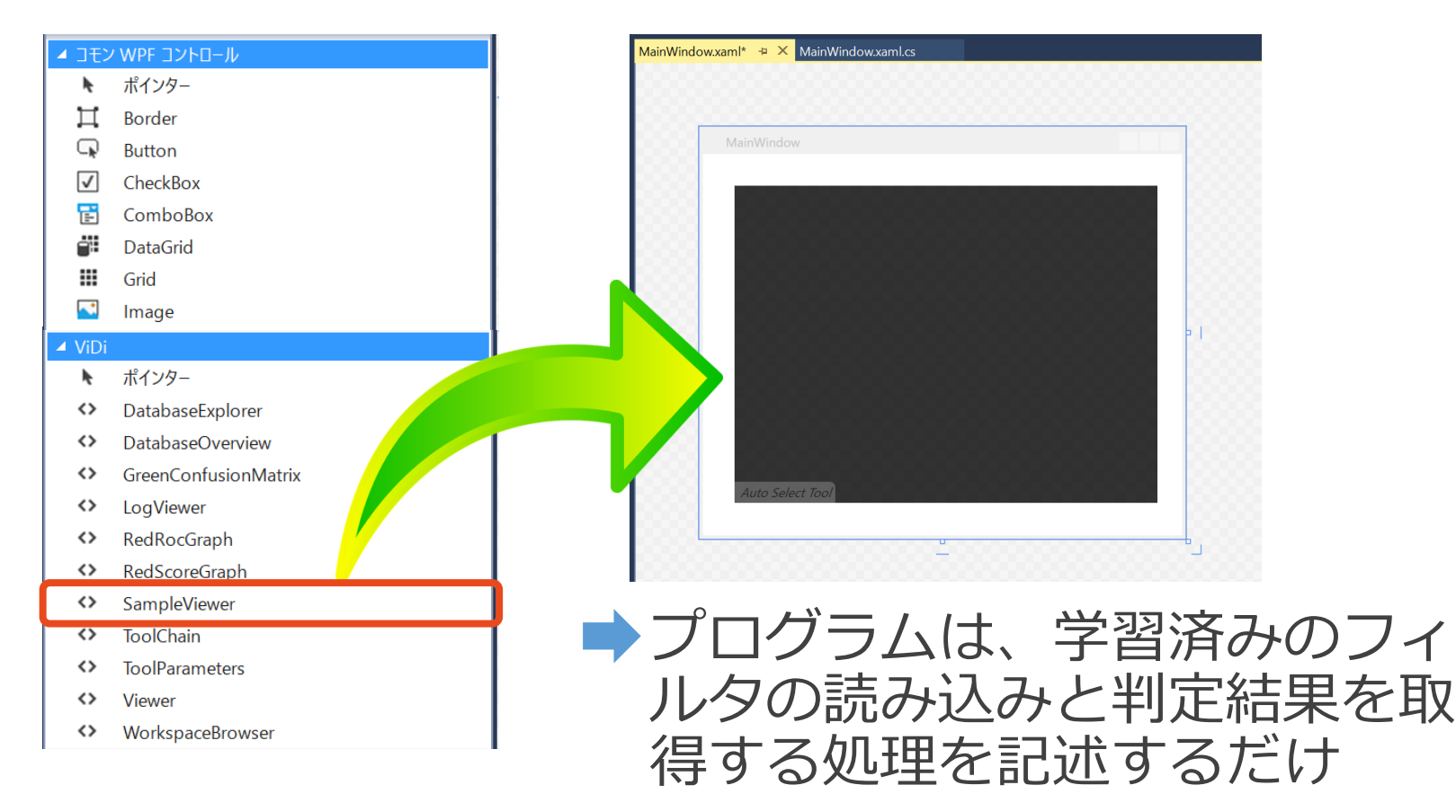

## デモ①:ViDiの組み込み

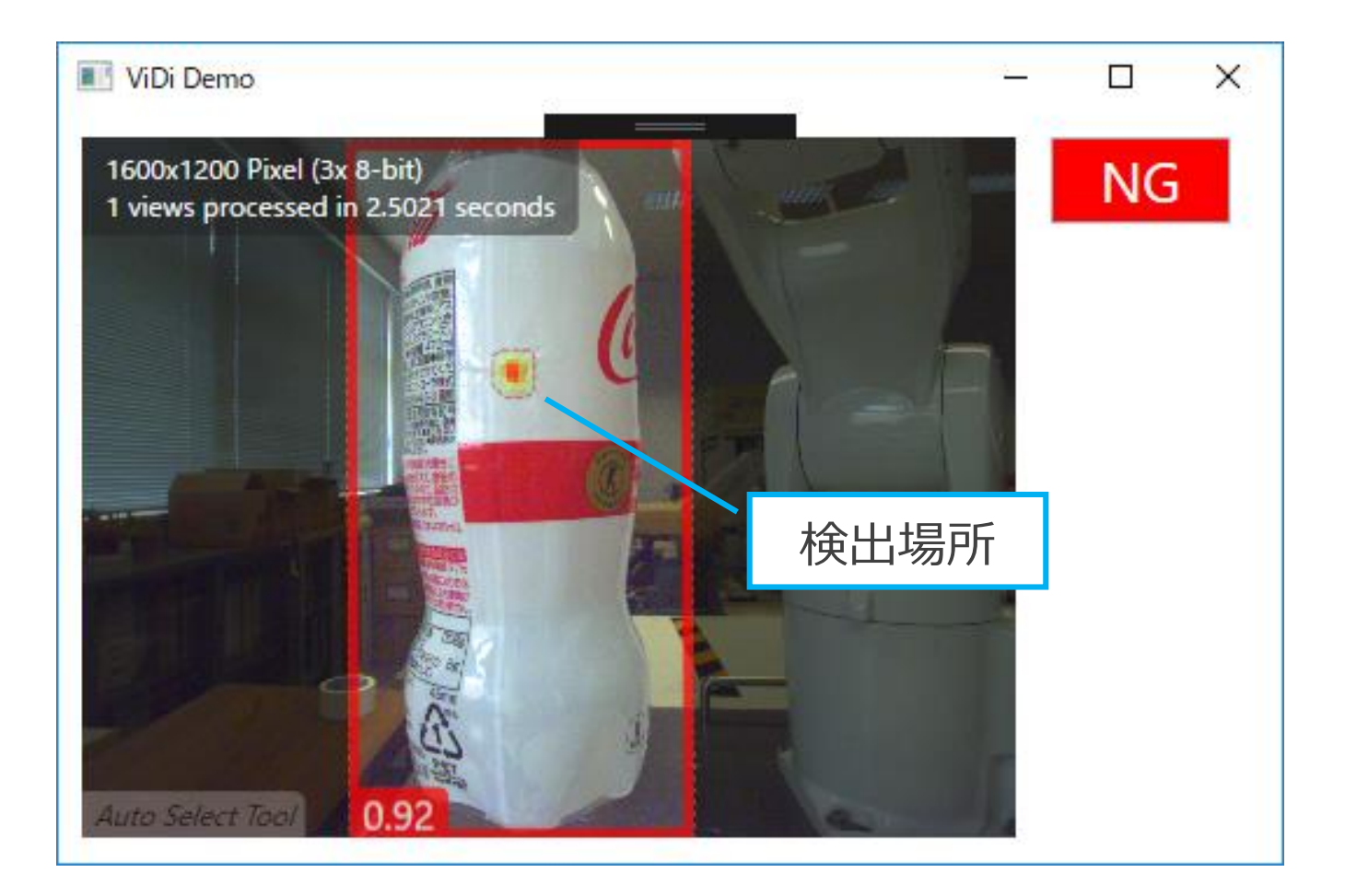

### ORiNとは

● Open Resource interface for the Network

● 工場内の各種装置に対して、メーカー、機種の 違いを超え、統一的な命令で接続し動作させる 通信インターフェース

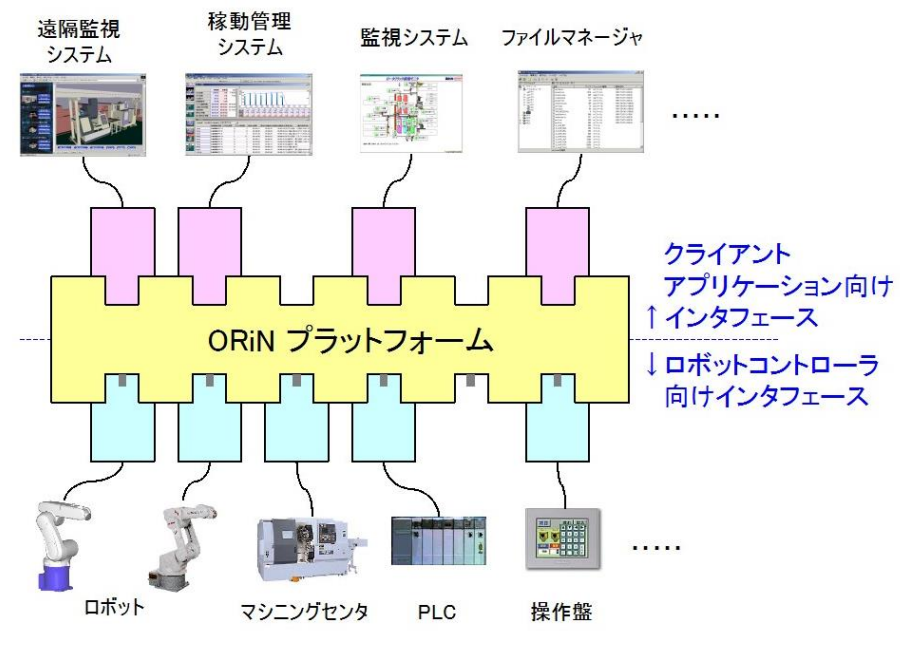

ORiNプログラミング

● 従来のアプリケーション

● ORINのアプリケーション

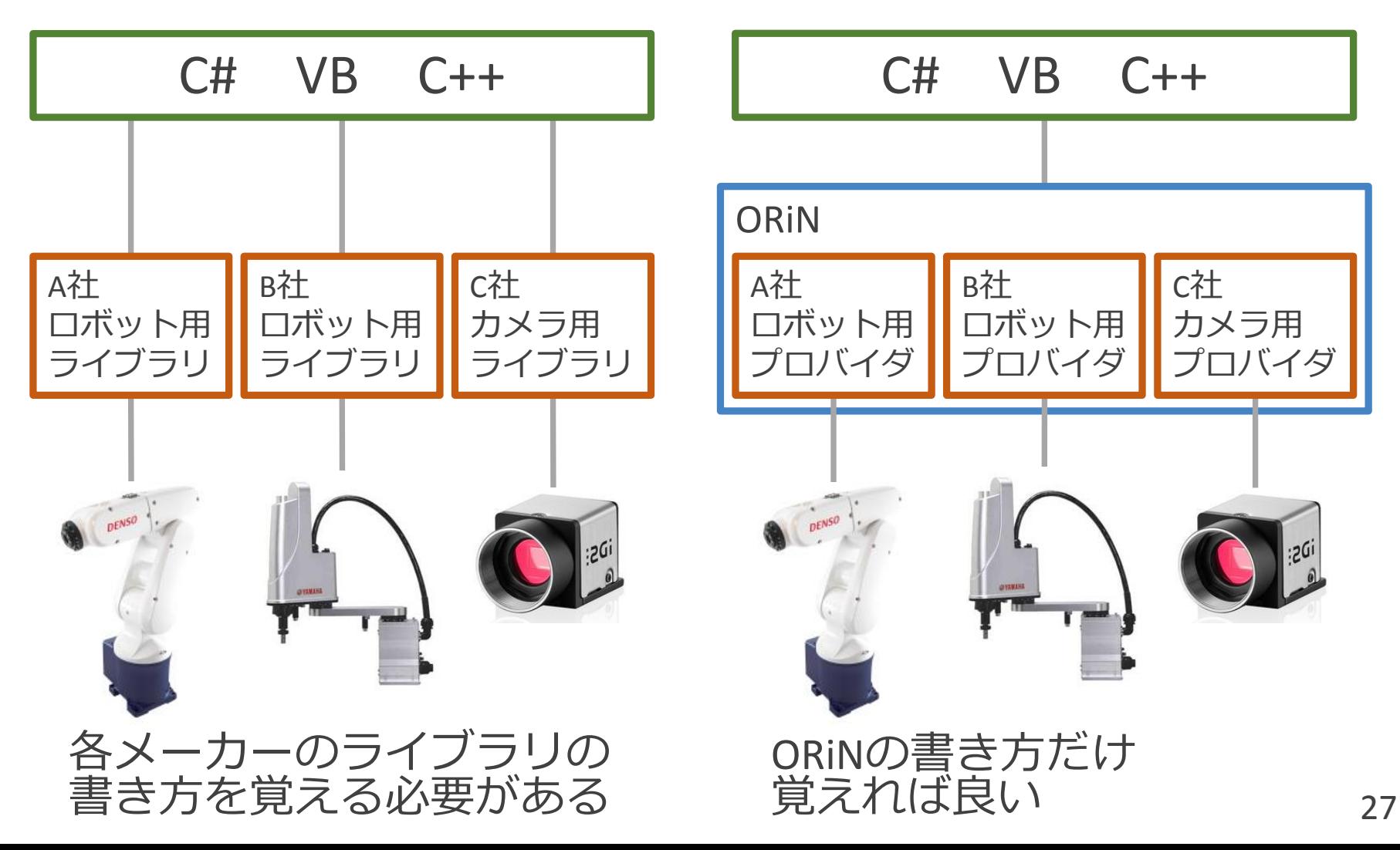

# ORINの各機器の制御プログラム

#### ● ロボットの制御

caoRobot.Execute("Motor", new object[] { 1, 0 }); caoRobot.Move(1, "@P P0");

#### ● カメラの制御

caoCamera.Execute("FreezeVideo");

caoCamera.Execute("GetImage");

## ORiNを使用するメリット

● 非常に短時間でロボットを動作可能

● 異なるメーカーのロボットでも 基本的に同一のプログラムで動作可能

 シーケンサやデータベースとも 簡単に接続可能

※参考:ORiN登録プロバイダ一覧 http://www.orin.jp/provider/

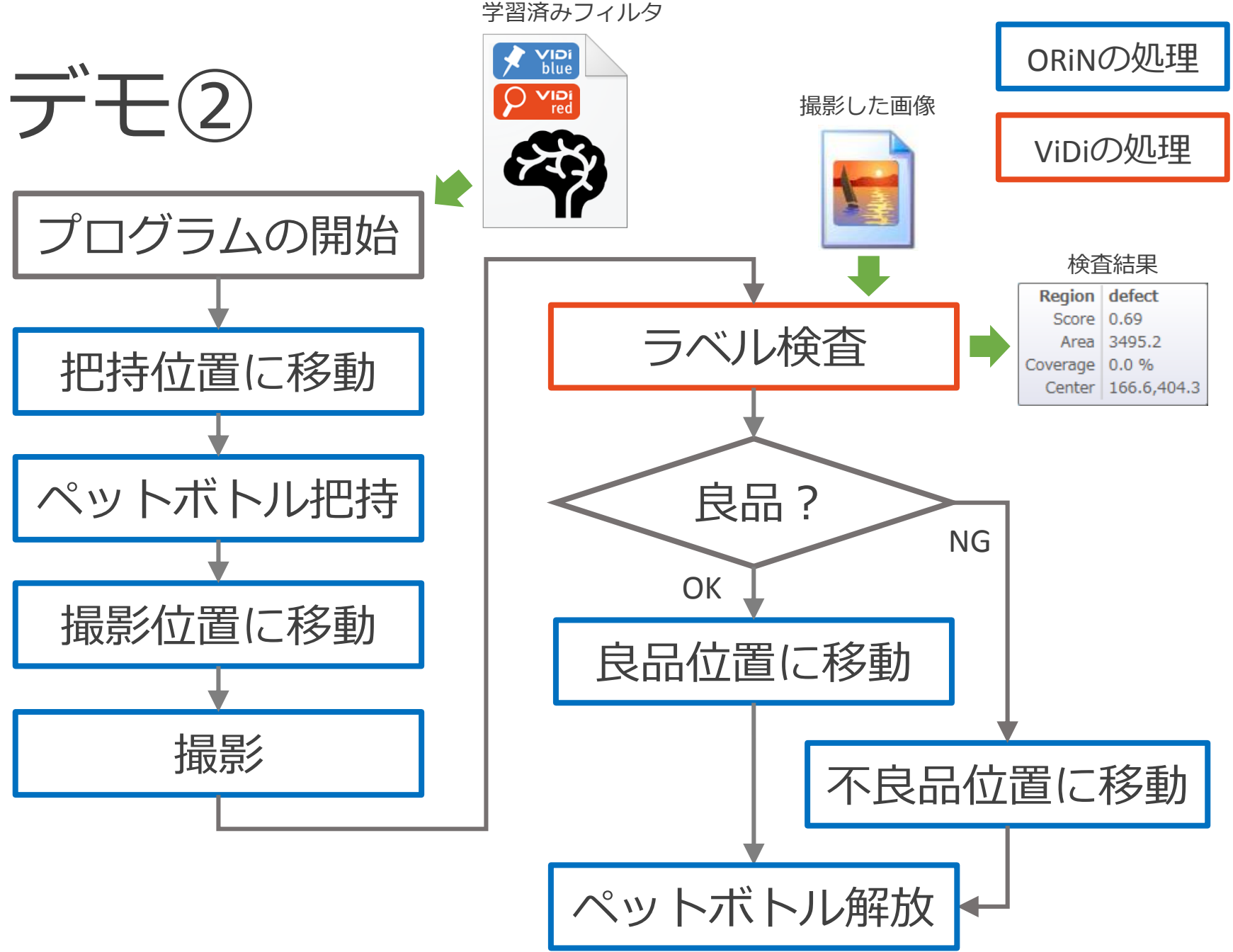

## デモ2: ORINとViDiの組み込み

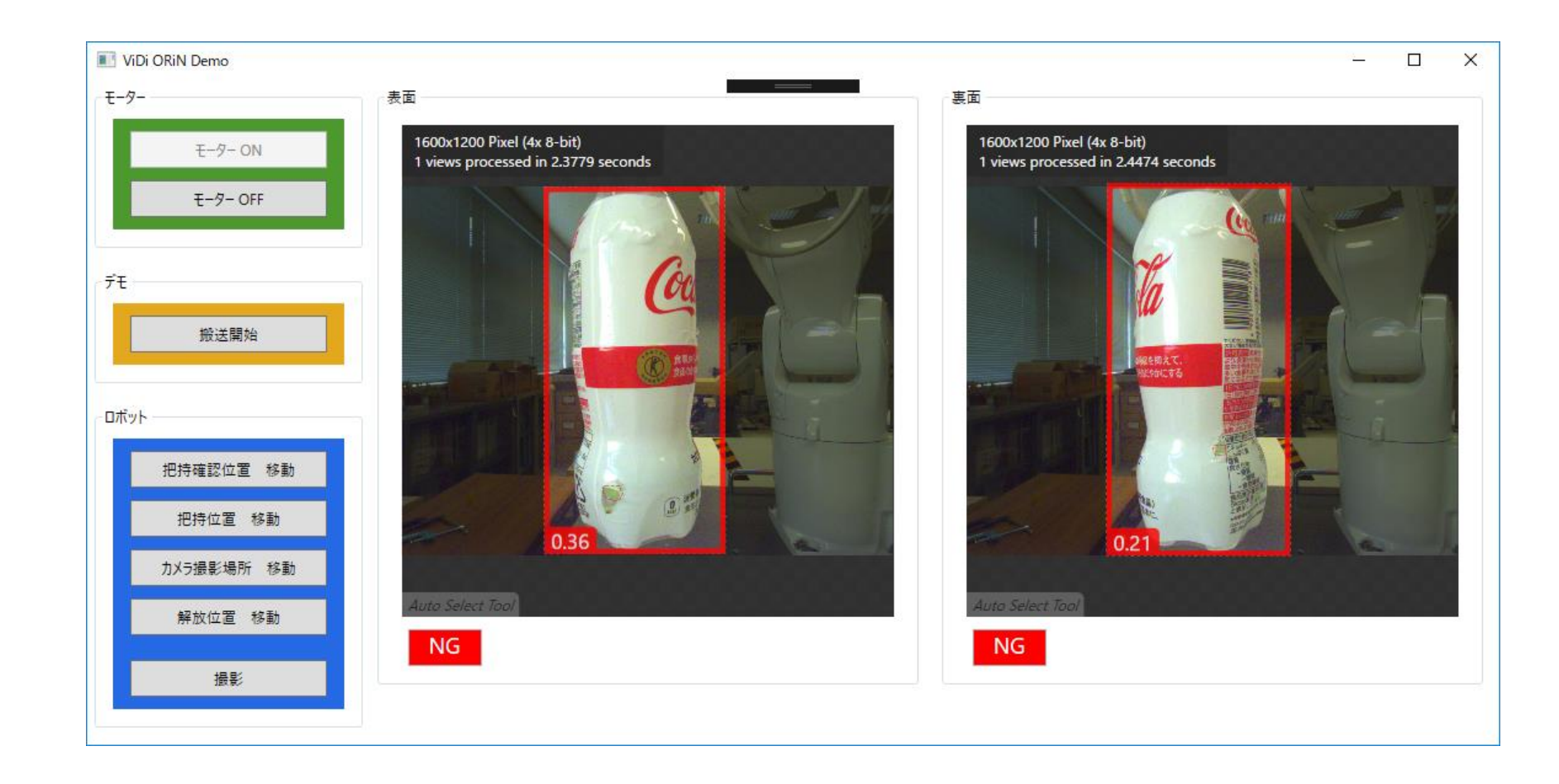

### センターとしての判定結果

● ロボット制御の経験のない職員が、 ViDiとORiN(ロボットとカメラ)の組み込みを およそ**3日間**で構築できた

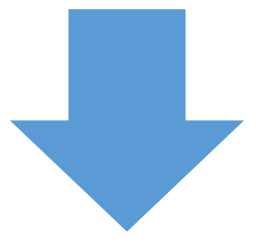

Windows系のソフト製作ができる企業であれば ロボットを利用したAI画像検査・処理の分野に 参入できる可能性がある

### 評価結果

### **⊘**様々な製品の判定に適用可能 **⊘判定結果を元に他の機器を制御可能 ⊗ Windows PC上で動作可能**

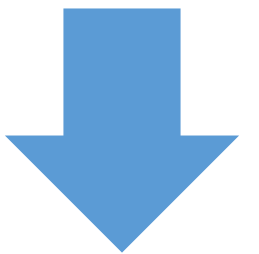

### **製造現場で使用可能**